-

**الباب الثالث مناهج البحث**

**أ. مدخل البحثوجنسه وصفته**

ان المدخل الذى يستخدمه الباحث في هذا البحث هو المدخل الكم<mark>ي الذ</mark>ى يركز على تحليل ومعالجة البيانات <mark>الرقمية مع الأساليب الإحصائي</mark>ة. واما نوعه الإرتباط. تحليل الإرتب<mark>اط. تحلي</mark>ل الإرتباط يستخدم ليطلب الوجه <mark>وقو</mark>ة التعلق بي<mark>ن ال</mark>متغيران او أكثر<mark>. لو</mark>هو الطريقة تبحث بها باحثة لمعرفة العلاقة أو الارتباط بين النتغير الواحد والمتغير الأخر. <sup>ا</sup>وهذا البحث يتكلم عن فعالية لعبة "صندوق الكتابة" في تعليم اللغة العربية لترقية مهارة الكتابة لدى <mark>الطلاب بمدرسة مواقع</mark> العلوم الإسلامية ادلتوسطةالفصل الثامن مديٌت أنداأن قدس للعام الدرسي 2019/2018م ) دراسة شبو جتريبية (. والباحث تستخدم منهج شبه تحريبية Semi)

(Eksperimental يف ىذا البحث. استخدمت الباحث

<sup>1</sup> Sugiyono*StatistikUntukPenelitian*,260.

<sup>2</sup> Suharsimi Arikunto, *Prosedur Penelitian Suatu Pendekatan Praktek,*215.

-

طريقة شبو جتريبية بسب أن تشارك مباشرة يف البحث.وبوجود االختبار القبلي واالختبار البعدي أن يرى كفائة الطالب يف قبال ستخدام لعبة "صندوق الكتابة" يف تعليم اللغة العربية لًتقية مهارة الكتابة وبعدىا.

**ب. مجتمع البحث وعينته**

محتمع البحث هو كل المحموعة الموضوعية التي تأخذ منه<mark>ا الع</mark>ينة". <mark>ومجتمع ال</mark>بحث في <mark>هذا البحث هو</mark> جميع التلاميذ بمدرس<mark>ة مو</mark>اقع العلوم الإسلامية المتوسطة الفص<mark>ل الثا</mark>من قدس ل<mark>لعام ا</mark>لدرسي 1019/2018م. والعينة هي بعض الجتمع البحث الذين يكون موضوعا في البحث<sup>ء</sup>ُ. بناء على ذلك، اذا كان المحتمع كثريا فال ميكن باجث أن تبحث كلو لقليل الصر ف والقوة والوقت. فيجو<mark>ز على باحث أن يستخ</mark>دم بعض المحتمع.

<sup>3</sup> Suharsimi Arikunto, *Prosedur Penelitian Suatu Pendekatan Praktek*,173.

<sup>4</sup> Suharsimi Arikunto, *Prosedur Penelitian Suatu Pendekatan Praktek,* 174.

-

**ج. متغير البحث**  متغري البحث ىو كل شيء او صفة أو قيمة من الناس أو نشاط ذلا متنوعة معينة يبحث هبا باحث ه<br>فينتجها. وهناك متغيران في <mark>هذا</mark> البحث ينبغي ذكرهما، وهما مايلي: .1 **المتغير المستقلIndependent XVariabel** المتغير المستقل في هذا البحث هي اللعبة اللغوية ب<mark>إستخ</mark>دام لعبة ص<mark>ندوق</mark> الكتابة. ويهد<mark>ف ا</mark>لبحث كما سبق ذكره إلي معرفة الإرتباط بين هذا المتغير المستقل على المتغير التابع وهو كفائة الطلبة في مهارة الكتابة. وأما مؤشر ىذا ادلتغري فهو كما يلي: أ<sub>) </sub> يقسم <mark>المعلم الطلاب إلى مجمو</mark>عتين ( مجموعة أ رلموعة ب(. ب) يجعل المعلم بطاقات الكلمات والجمل.

<sup>5</sup> Sugiyono, *Metode Penelitian Pendidikan Pendekatan Kuantitatif, Kualitatif, dan R&D*, (Bandung : Alfabeta,2015), .60.

-

ج) يقرأ الطلاب النصوص في بطاقات الكلمات واجلمل. د<sub>)</sub> يناسب الطلاب بين البطاقات الكلمات والجمل.<sup>٢</sup> **Variabel Dependent Y التابع المتغير .2** المتغير التابع هو <mark>نوع الفعل أ</mark>و السلوك الناتج عن المتغير المستقل. ويكون هذا البحث <mark>ه</mark>و ترقية الطلاب يف مهارة الكتابة العربية. <mark>وأ</mark>ما مؤشر هذ<mark>ا المت</mark>غير فهو كما يل<u>ي</u>: أ) ميكن الطلاب أن ينطق ويقرأ النصوص بالتجويد جيدا وصحيحا. ب) يقدر الطلاب على الإجابة عن الأسئلة أو التدريب عن محتوى النصوص بجيد وصحيح. 7 ج) يمكن الطلاب أن يقرأ النصوص بالطلاقة واحلزمة والدقة.

<sup>6</sup> Fathul Mujib dan Nailur Rahmawati, *Permainan Edukatif Pendukung Pembelajaran Bahasa Arab (2)*, (Jogjakarta : Diva Press,2013), 116.

<sup>7</sup> Moh Matsna, *Pengembangan Evaluasi dan Tes Bahasa Arab*, (Tangerang Selatan : Al-Kitabah , 2012), 131.

-

د( يقدر الطالب أن حيدد ادلعٌت ادلفردات فيسياق مجلة معينة. ه( يقدر الطالب أن يكتشاف حقيقة ادلكتوبة يف النصوص. و( يقدر الطالب أن يكتشاف معٌت الضمنيفي النصوص. ز( يقدر الطالب أن يكتشاف فكرة الرئيسية يف الفقرة. ح( يقدر الطالب أن يكتشاف فكرة الواردة يف الفقرة. ط( يقدر الطالب أن يربط األفكار يف الكتابة. ي( يقدر الطالب أن يستخراج أو يعقد فكرة الرئيسية الكتابة. ك( يقدر الطالب أنيقبض رسائل الكتابة بسرعة. ل( يقدر الطالب أن يعليق أو ينتقد الكتابة. 8 أماالعالقةبينهذينادلتغريينفهي كمايلي:

<sup>8</sup> Imam Asrori Dkk, *Evaluasi Pembelajaran Bahasa Arab*, (Malang : Misykat, 2012), 131.

 $Y \leftarrow r$   $X$ 

البيان: .1 ادلتغريادلستقل )**X** ):اللعبة اللغوية بإستخدام لعبة صندوق الكتابة. .2 ادلتغريالتابع **(Y(**:كفاءة الكتابةباللغةالعربية.  $r$ . رمز  $r$ أعلاههومعاملالارتباطالبسيطالذييحسبعلىتحليلالبياناتباسة خدامالطريقةاإلحصائية. فإنقيمة r تعطىقي<mark>مةكمأكثرفعالية ال</mark>تعليم باللعبة اللغوية بإستخدام لعبة صندوق الكتابة  $(\mathrm{X})$  علىقدرةالتلامذفيالكتابة باللغةالعربية)Y).

**د. طريقة جميع البيانات** أما الطرق اليت استخدامها باحث جلمع البيانات فهي كما يلي: .1 طريقة اإلختبار) Tes) الإختبار هو مجموعة الأسئلة أو التدريب أو غيرها اليت تستعملها الباحث دلعرفة ادلهارة وادلعلومات العقلية

-

والقدرة أو ادللكة اليت تكون لألفراد أو المحتمع.وتستعمل الباحث إختبار أسئلة. وهذه الطريقة تستخدم الباحث نتائج فصل الدراسى دلعرفة فهم كتابة اللغة العربية الطالب.

- .2 طريقة ادلالحظة ) Observasi) هي عمليّة جمع المعلومات عن طريق ملاحظة الناس <mark>أو الأماكن. استخدا</mark>م الباحث هذه الطريقة لا تساب المعلومات <mark>عن ح</mark>الة بيئة بمدرسةمواقع العلوم الإسلامية المتوسط<mark>ة قد</mark>س.
	- .3 طريقة الوثيقة (Dokumentasi(

ىي طلب البيانات عن ادلتغريات ادللحوطة والنسخة والكتاب واجملالت و غريىا.استخدام الباحث هذه الطري<mark>قة لنيل البيانات العامة ل</mark>مدرسة مواقع العلوم اإلسالمية ادلتوسطة قدسعن حالة ادلدرسة وخلفيتها التاريحية و موقعها الجغرفي والهيكال النظامي وحالة ادلعلمني والطالب والوسائل التعليمية ادلدراسية وما يتعلق بأغراض البحث.

م<br><sup>0</sup>منذر الضمن، *أساسات البحث العلمي،* دار الميسرة، عمان، ٢٠٠٨، ص.٩٣.

-

**ه. طريقة تحليل األدوات .1** اختبار الصدق (Validitas Uji( الصدق ىو قيس يدل على صدق أو صحة الأدوات. `` يستخدم اختبار الصدق لمعرفة صدق وصحة الاستبيان، ويعتر الاستبيان بالصدق إن كانت أسئلة الاستبيان تعبر الشيء المقاس. والصدق يدل بحسب القاس المستخد<mark>م مناسب لقياس</mark> المقاس. وإختبار صد<mark>ق الأسئ</mark>لة يمكن بمقارنة علاقة r hitungب tabel r مبعبار التايل: إذا كان hitung rأصغر منtabel r فالبيانات غري صادق. وإذا كان r tabel r أكير من r tabel فالبيانات صادق. .2 اختبار الثبات (Reliabilitas Uji( اختبا<mark>ر الثبات</mark> هو أد<mark>ة لق</mark>يس الاستبيان المؤشر من المتغير أم البناء. <sup>١٦</sup> ويعتبر الاستبيان بالثبات إن كان جواب الفرد ثباتا من وقت إىل وقت.

<sup>10</sup> Suharsimi ArikuntoSuharsimi Arikunto, *Prosedur Penelitian Suatu Pendekatan Praktek,*136.

<sup>11</sup> Masrukhin, *Statistik Inferensial,*(Kudus : Media Ilmu Press, 2008), 15.

ليعمل اختبار الثبات، فيستعمل "SPSS "باستعمال لالختبار اإلحصائي *"Alpha Cronbach"*. وأما ادلعيار ليقال استبيان ثابتا، إن كان قد حصّلت القيمة في ستّين<br>. يف ادلائة (0,60) أو أكثر منو. وعلى العكس، إن كان قد حصّلت القيمة في"Cronbach *Alpha"*أقل من ستّين يف ادلائة (60 0,)، فيقال استبيان ليس ثابتا.

**و. طريقة تحليل البيانات**

لتحليل البيانات المأخو<mark>ذة يستخ</mark>دم الباحث بالخطوات التالية:

.1 إختبار إفًتاض التقليدي )*Klasik Asumsi Uji(* أ( اختبار سوي البيانات )*Normalitas DataUji*) تستخدم الباحث اختبار السويلمعرفة ىل البيانات <mark>توزيع أم لا.أما لم</mark>عرفة توزيع البيانات اليت مت احلصول عليها فاستعمل الباحث *Test* :بضوابط*of Normality Kolmogorov Smirnov* إن كان منرة ذو مغزى *(SIG /Signifikansi(* أكرب من 0،05 (0,05) البيانات التوزيعي سوي. وإن كان منرة ذو مغزى */Signifikansi(*

*(SIG*أصغر من 0،05 (0,05) البيانات التوزيعي غير سوي. ب(اختبار مستقيم البيانات)*Linieritas DataUji*) مستقيم البيانات فهو إن كانت عالقة متغري تابع ومتغري مستقل مستقيم يف*range* متغري <mark>مستق</mark>ل المعين. هذه الخطوة لتعيين كل من المتغيرين، <mark>هل أن المتغير المس</mark>تقل له ارتباط مستقيم ل<mark>لمتغير ال</mark>تابع أم لا. وهذا الإختبار هو شرط لتعيين أسلوب التحليل الإنحذار .)*Analisis Regresi Linier* ( ادلستقيم ويف إختبار ادلستقيم تستخدم الباحث SPSS بضوابط كما يلي: إن كان خطوط نتّحه إلي <mark>ممني العليا، فالبيانات م</mark>ضمون في فصيلة المستقيم. وإن كان خطوط لا نتّجه إلي يمنى العليا، فالبيانات مضمون يف فصيلة غري المستقيم. .2 طريقة اختبار الفرضية )*Hipotesis Uji Metode*) أ) التحليل التمهيدي

تحليل المقدمة هوالخطوة الأولى مستخدمة من البحث بأحذ مجموع بيانات الاستبيان من اجمليبات اىل بيانات جدول توزيع التكرار والبيانات ادلأخوذة ختتربت بطريق التحليل الكمي حتليل البيانات الاحصائ<mark>ي، و</mark>أما مقاسة فهي: 1) إجابة الأليف (أ) هوقيمتها أربعة (٤) ٢) للإجابة الباء (ب) هوقيمتها ثلاثة (٣) ٣) للإجابة الجيم (ج) هوقيمتها إثنين (٢) ٤) للإجابة الدال (د) هوقيمتها وهحد (١)

ب( حتليل اختبار فروض البحث ) *Distribusi* )*Frekuensi* حتليل اختبار لفرضية ىو اخلطوة العتبار ص<mark>حة الفرضية بحسب ج</mark>دول توزيع التكرار واختبار الفرضية باستخدام رمز االحندار)Regresi )ويستخدم الباحث لتحليل ىذا االخبار برمز االحندار على اخلطوات التالية:

 $27$ 

-

1( يصنع اجلدول الناصر لقيس مساوة االحندار والعالقة. 2( يطلب درجة التعلم إختبار البعدي أفضل من إختبار القبلي دلعرفة ما حتدث اإلختالفات، فاستخدم صيغة االختبارات*( test-t (* والصيغة ادلستخدمة يف اختبار الفرضية ىي كما يلي :إذا كان درجة tاحلساب > درجة tاجلدول فمقبولة، و إذا كان درجة tاحلساب < درجة tاجلدول فغري 12 مقبولة. : t test صيغة t= ̅₁- ̅₂ S₁² +S₂² - 2r (S₁)(S₂) n₁ n₂ √n₁ √n₂ البيان: t: القيمة احملسوبة :1 متوسطة الدرجات للتلميذات الفصل التجربة 

<sup>12</sup> Masrukhin, *Statistik Deskriptif Berbasis Komputer*, Media Ilmu Press, Kudus, hal. 181

-

: متوسطة الدرجاتللتلميذات الفصل الضابط: $2\,\overline{\mathrm{x}}$ الإنحراف المعيارى للتلميذات الفصل التجربة: ${\rm s_1}^2$ الإنحراف المعيارى للتلميذات الفصل الضابط ${\rm s_2}^2$ 1 : رلموع التلميذات الفصل التجربة *n n* 2 : رلموع التلميذات الفصل الضابط بعد أن تعرف الباحث درجة اإلجناز من تقييم الفرق<mark>، تخ</mark>تير الباحث إلى مستوى الدلالة ١ % أو 5 % لمعرفة فرضية البحث المقدمة مقبولة كانت أوغير <mark>مقبولة.</mark> ولمعرفة دلالة تقييم الفرق، تقار<mark>ن ال</mark>باحث بين درجة الإنجاز من تقييم الفرق المحصول  $\rm(t_{o})$  وجدول  $\mathbf{u}_{t}$ " ٣) يطلب مساوة الانحدار بالرمز التالي°``.  $a =$  $(\sum X)^2 - (\sum X)(\sum XY)$  $2-(\sum X)^2$  $(\sum Y)(\sum X)^2$  $\sum X^{-2} - (\sum$  $\sum Y)(\sum X)^2 - (\sum X)(\sum$  $\overline{a}$ ÷,  $n \sum X$   $\left( -\left( \sum X\right)$ *Y*  $(\sum X)^2 - (\sum X)(\sum XY)^2$  $b =$  $(\sum X)(\sum Y)$  $\sum XY - (\sum X)(\sum$  $\overline{a}$ *n*  $\sum XY - (\sum X)(\sum Y)$  $Y=a + bx$ 

 $\sum X^2 - (\sum X)^2$ 

 $\overline{a}$ 

 $n$ <sup>*x*</sup>  $X^2 - (X^2)X$ 

<sup>13</sup> Sugiyono, *Statistika untuk Penelitian,*(Bandung : Alfabeta, 2014), 261-262.

-

$$
Y = \frac{1}{2} \left( \sqrt{N} \right)^2
$$
\n2

\n2

\n2

\n2

\n3

\n4

\n4

\n5

\n5

\n6

\n6

\n7

\n8

\n9

\n1

\n1

\n1

\n1

\n1

\n1

\n1

\n1

\n1

\n1

\n1

\n1

\n1

\n1

\n1

\n1

\n1

\n1

\n1

\n1

\n1

\n1

\n1

\n1

\n1

\n1

\n1

\n1

\n1

\n1

\n1

\n1

\n1

\n1

\n1

\n1

\n1

\n1

\n1

\n1

\n1

\n1

\n1

\n1

\n1

\n1

\n1

\n1

\n1

\n1

\n1

\n1

\n1

\n1

\n1

\n1

\n1

\n1

\n1

\n1

\n1

\n1

\n1

\n1

\n1

\n1

\n1

\n1

\n1

\n1

\n1

\n1

\n1

\n1

\n1

\n1

\n1

\n1

\n1

\n1

\n1

\n1

\n1

\n1

\n1

\n1

\n1

\n1

\n1

\n1

\n1

\

Product Moment"**r**" االرتباط مؤثرة رقم :rxy ا: عدد المستجبين: $\boldsymbol{\mathrm{N}}$  $\operatorname{Variabel}$ X) نتيجة الإمتحان الأول: $X$ (Variabel Y) نتيجة الإمتحان الثاني: $\mathbf Y$ نتيجة الإمتحان  $\rm X$ و  $\rm Y$  لكل المستجين:

<sup>14</sup> Masrukhin, *Statistik Deskriptif Berbasis Komputer*, 123.

ج مركب نتيجة الإمتحان الأول : $\mathrm{X}^2$ نتيجة الإمتحان الثاني: $\mathrm{Y}^2$ ∑: رمز إلمجال اجلميع

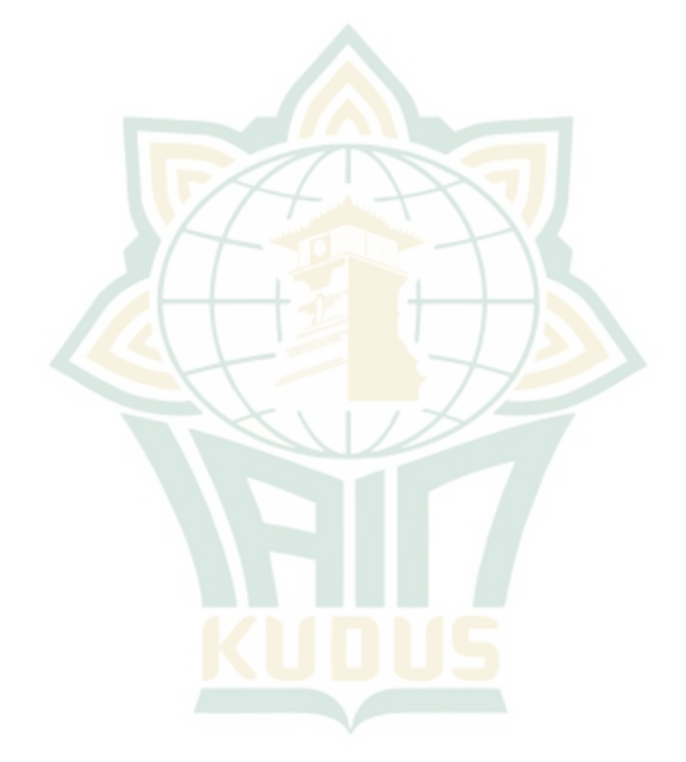